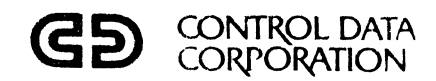

## **CONTROL DATA® TTL A/Q-DSA BUS EXPANDER**

### **AT310-A**

GENERAL DESCRIPTION OPERATION AND PROGRAMMING INSTAllATION AND CHECKOUT THEORY OF OPERATION DIAGRAMS MAINTENANCE PARTS DATA WIRE LISTS MAINTENANCE AIDS

**HARDWARE REFERENCE/ CUSTOMER ENGINEERING MANUAL** 

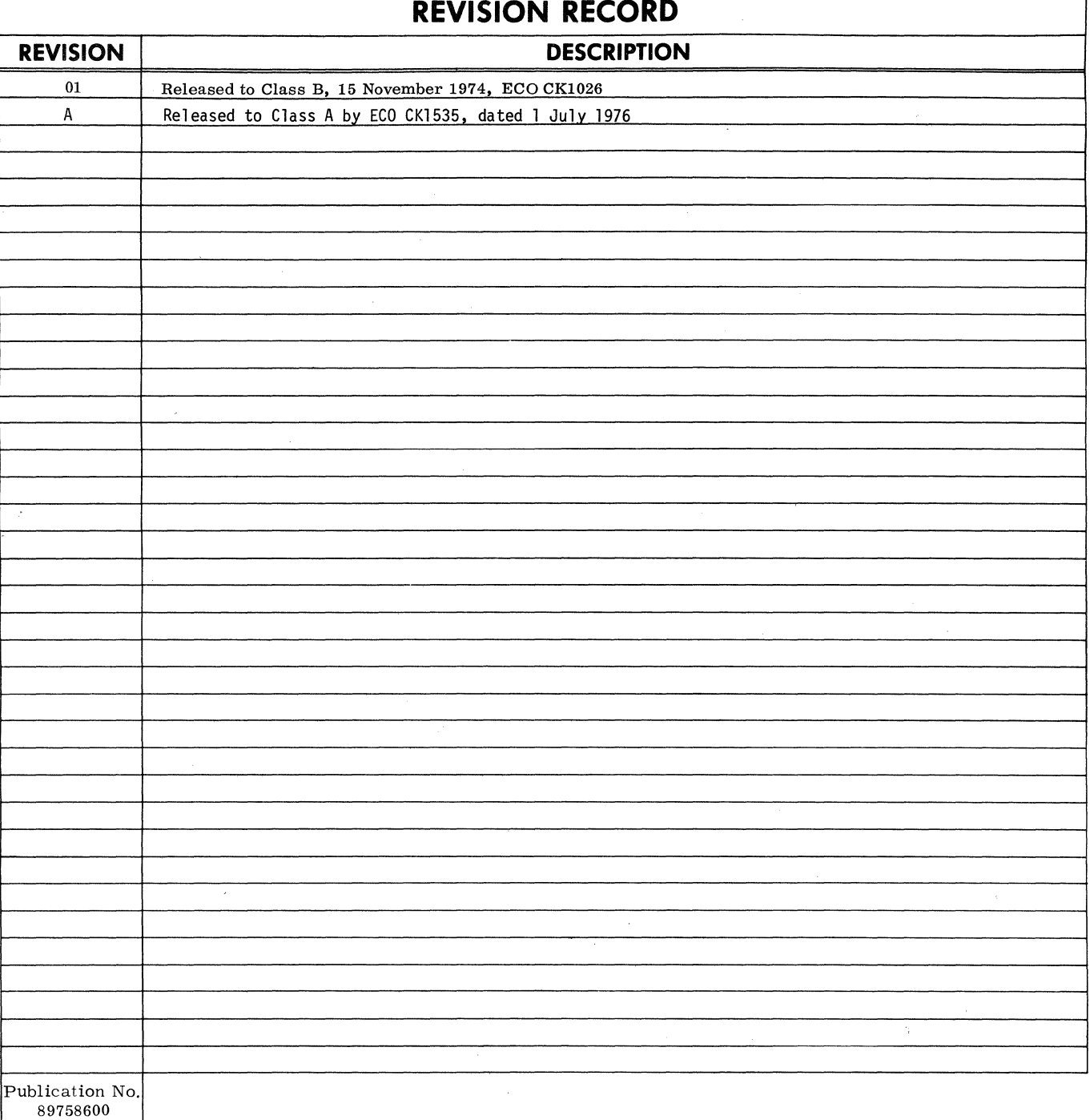

© 1974. 1975. 1976 by Control Data Corporation Printed in the United States of America

Address comments concerning this manual to: Control Data Corporation Small Computer Development Division 4455 Eastgate Mall La Jolla, California 92037 or use Comment Sheet in the back of this manual.

 $\mathfrak{t}$ 

 $\langle$ 

## MANUAL TO EQUIPMENT LEVEL CORRELATION SHEET

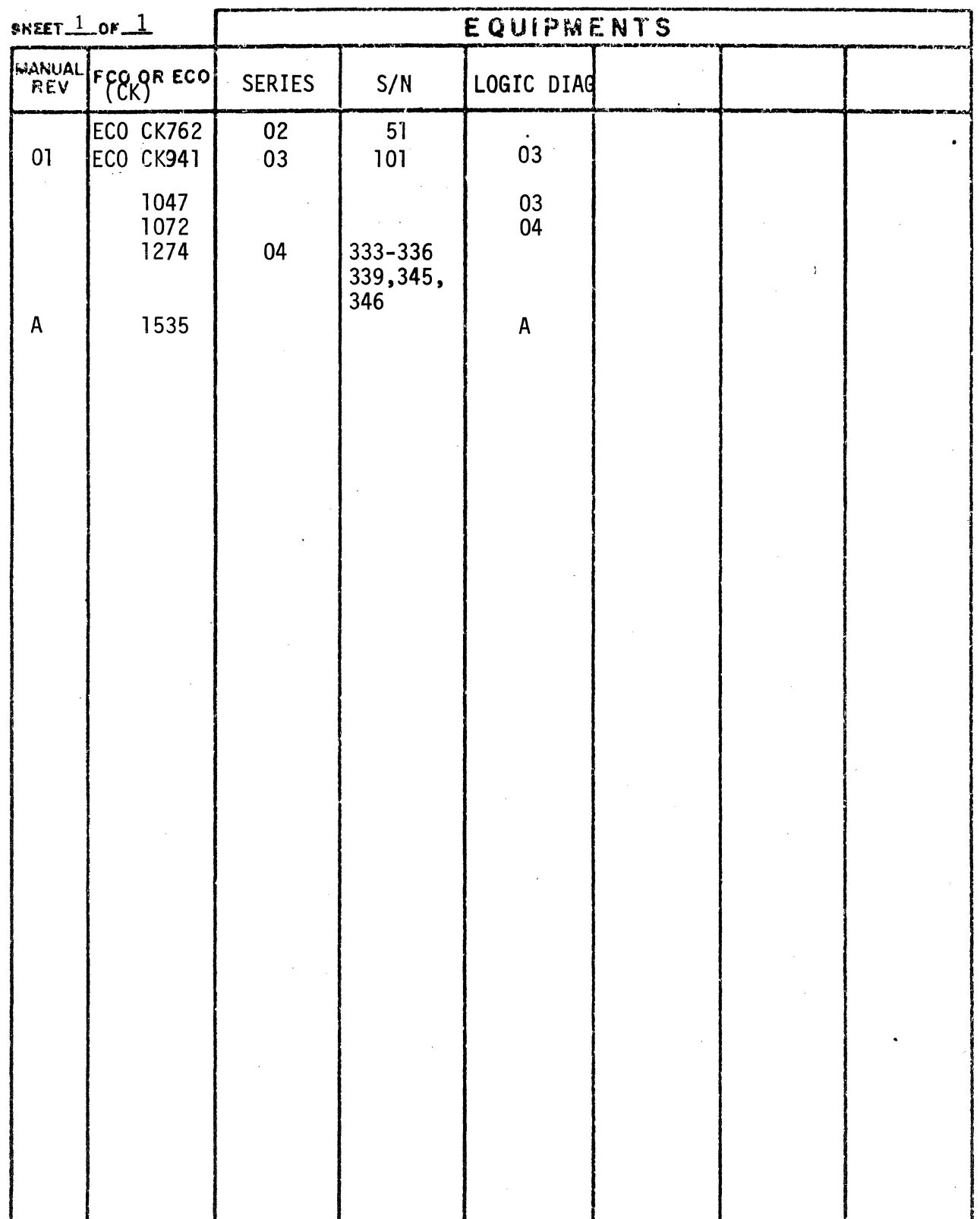

 $\label{eq:2} \frac{1}{2} \int_{\mathbb{R}^3} \frac{1}{\sqrt{2}} \, \mathrm{d} \xi \, \mathrm{d} \xi \, \mathrm{d} \xi$  $\langle \rangle$  $\chi^{\pm}$ 

 $\langle$ 

## TABLE OF CONTENTS

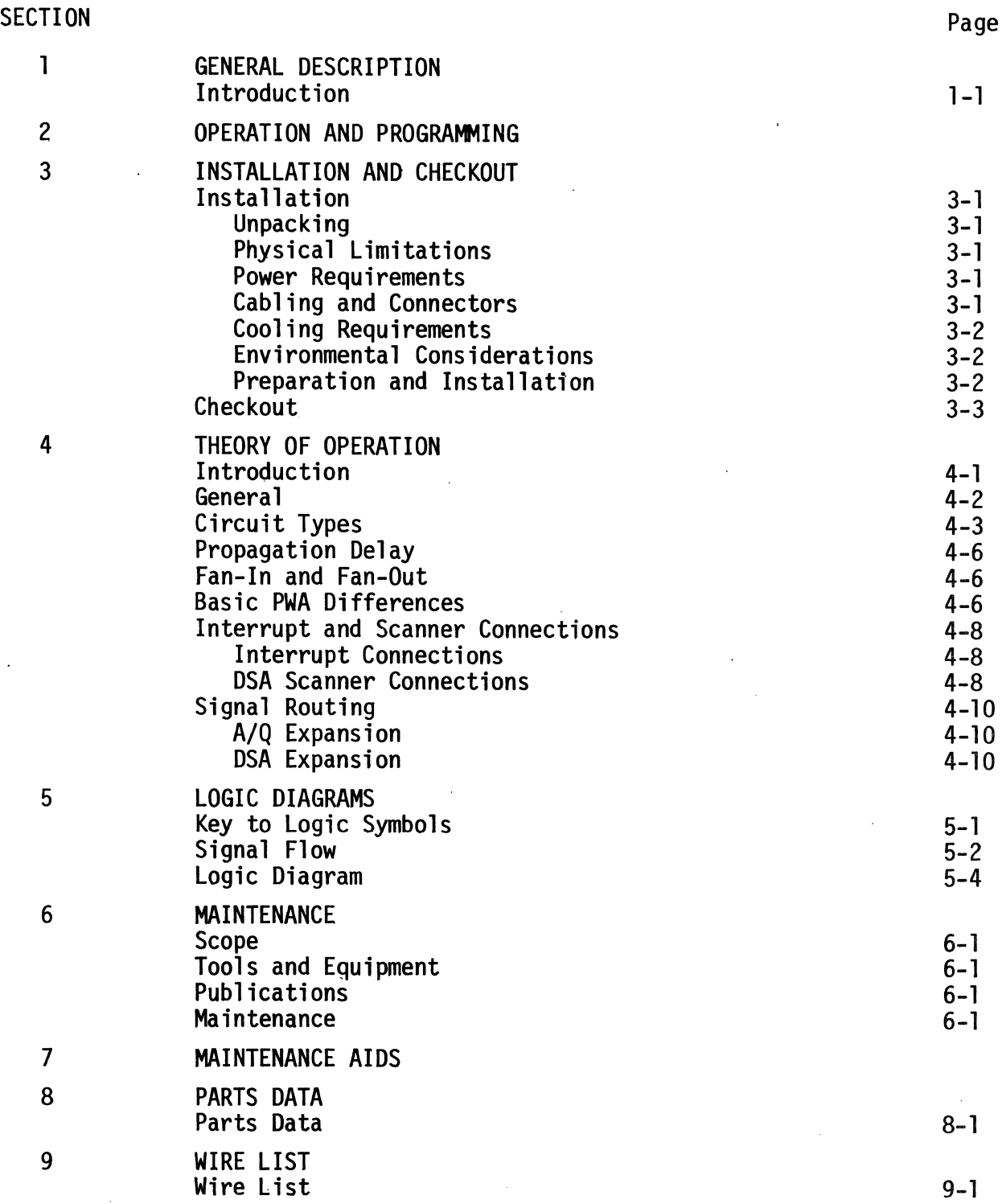

 $\bar{\gamma}$ 

(

J.

## TABLES

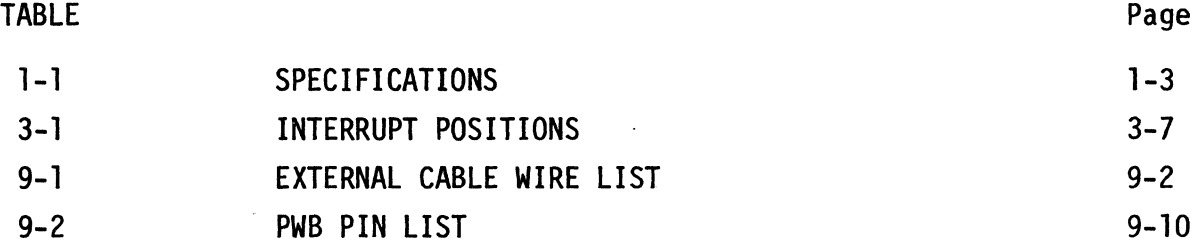

## FIGURES

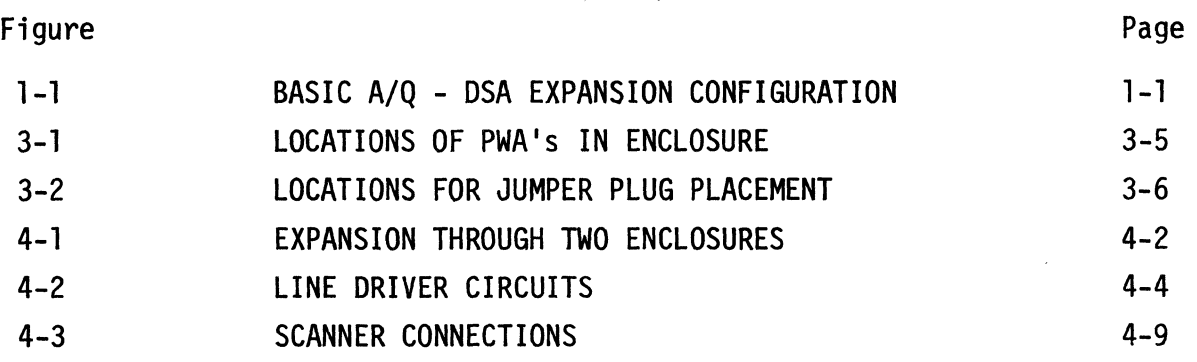

 $\sim$ 

#### SECTION 1

#### GENERAL DESCRIPTION

INTRODUCTION The CONTROL DATA  $\overline{R}$  AT310-A TTL A/Q-DSA Bus Expander consists of two basic 50-Pak TTL type IC logic assemblies and a flat cable, used in either the A/Q or DSA bus to expand the capabilities of the CPU. The AT310-A may be used with the standard BT148-A Expansion Enclosure or in a special purpose enclosure and the AB107/AB108 cpu. Up to two expansion enclosures may be connected to the computer, each with a set of expanders. When expansion of both the  $A/Q$  and DSA buses is required, two sets of expanders must be used.

> Figure 1-1 shows the expansion of both the A/Q and DSA buses, using two sets of expanders. The flat cable supplied, is connected to P2 in each enclosure.

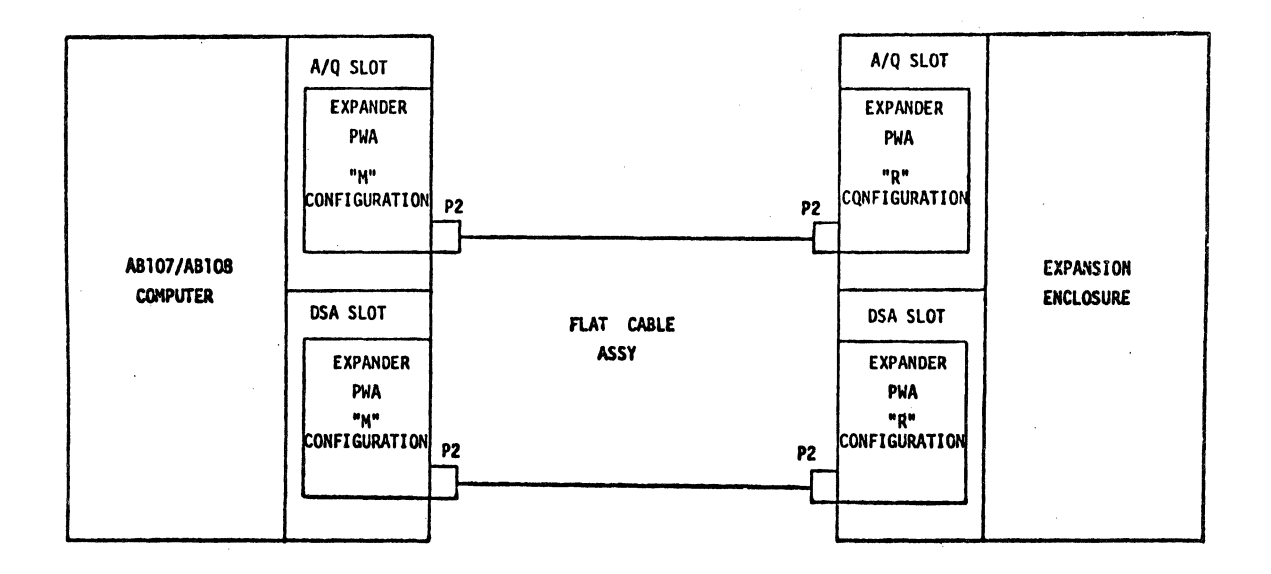

Figure 1-1. Basic A/Q-DSA Expansion Configuration

 $\label{eq:2.1} \frac{1}{\sqrt{2}}\int_{\mathbb{R}^3} \frac{1}{\sqrt{2}}\left(\frac{1}{\sqrt{2}}\right)^2\left(\frac{1}{\sqrt{2}}\right)^2\left(\frac{1}{\sqrt{2}}\right)^2\left(\frac{1}{\sqrt{2}}\right)^2\left(\frac{1}{\sqrt{2}}\right)^2\left(\frac{1}{\sqrt{2}}\right)^2.$ 

## TABLE 1-1. SPECIFICATIONS

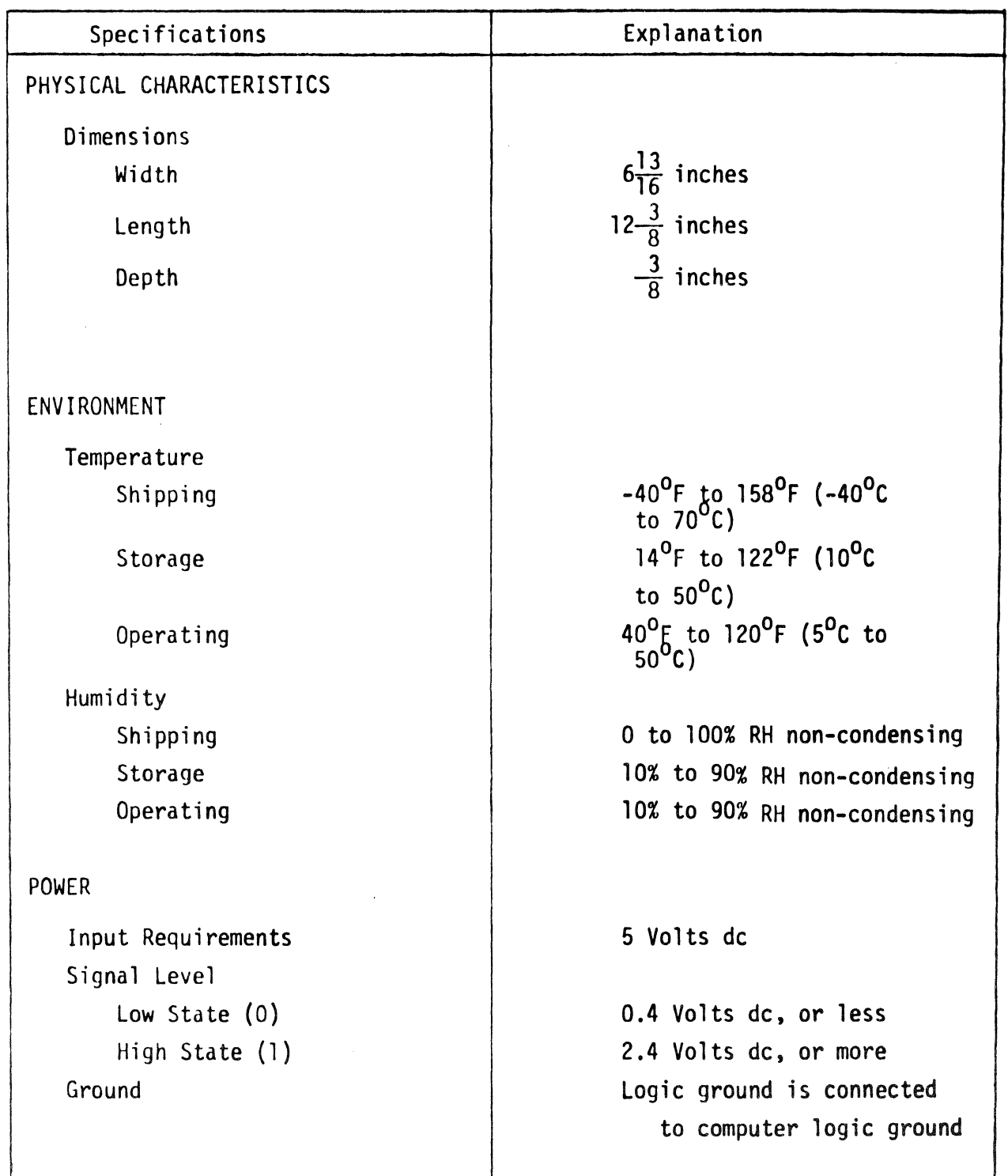

#### SECTION 2

#### OPERATION AND PROGRAMMING

OPERATION

AND

PROGRAMMING Programming of the AT310-A TTL A/Q-DSA Bus Expander is not required. Refer to the 1784 Computer Reference Manual or to the AB107/AB1OB Computer Customer Engineering Manual and the reference or customer engineering manuals of the controllers to be used with the system,for programming.

> Refer to Section 3 for installation, checkout and operation of the bus expander.

 $\mathcal{L}^{\text{max}}_{\text{max}}$  , where  $\mathcal{L}^{\text{max}}_{\text{max}}$ 

 $\langle \cdot \rangle$ 

#### SECTION<sub>3</sub>

 $\mathbf{S} = \mathbf{S} \times \mathbf{S}$ 

#### INSTALLATION AND CHECKOUT

#### INSTALLATION

#### Unpacking

- 1. Carefully remove wrapping from the AT310-A TTL A/Q-DSA Bus Expander PWA's. Check for physical damage to each and record damage on the packing list. Check that part numbers agree with packing list.
- 2. Remove wrapping from cable and check for physical damage. Record damage on packing list. Check that part number agrees with packing list.

#### Physical Limitations

Care must be taken to prevent damage to the bus expander PWA's. They must not be flexed, bent or dropped.

#### Power Requirements

The bus expanders require +5 vdc derived from the power supply of the AB107/AB108.

#### Cabling and Connectors

An external interconnecting flat-cable is available for use between the controller and the distribution unit. The cable part number is 89821800. It is approximately four feet long.

Where two sets of expander PWA's are required, two sets of flat cables must be installed.

#### Cooling Requirements

The expander PWA's are cooled by the forced air system of the enclosure. No further cooling is required. Refer to the computer customer engineering manual (89633300) for further information concerning cooling capabilities of the computer and expansion enclosure.

#### Environmental Considerations

The environmental considerations necessary for operation (or storage) of the controller cards are listed in Table 1-1.

#### Preparation and Installation

To install the TTL bus expanders perform the following with the computer power switched "off":

- 1. Remove the air-flow blocks from lower slide of card slots to be used in both the main and remote enclosures. Refer to Figure 3-1 for selection of the location for PW board.
- 2. Inspect both enclosures, card slots, PW board slides and connector pins, for physical damage.
- 3. Place the internal select jumpers in the positions on each PWA's as described below and shown in Figure 3-2:

On the main enclosure PWA (89821600 or 89876000).

- 1) At U1, place jumper plugs at 1 and  $a\bar{t}$  (both marked M)
- 2) Below U6-U7 (marked  $AQM$ ), place jumper plug.
- 3) Below U20, place jumper plug at 6 (marked AQM).
- 4) At U40, place jumper plugs at 12, 15 and 16 (marked M, M and AQM res pecti ve ly) .

/,.-/ .. - .. -.-::-:-::=::::.-".~

On the remote enclosure PWA  $(89759200 \text{ or } 89880700)$ 

- 1) At Ul,place jumper plugs at 2 and at 4 (marked R).
- 2) Below U6-U7 (marked AQM-DSR) place jumper plug.
- 3) Below U20, place jumper plug at 5 (marked AQR).
- 4) Below U34-U35, place jumper plug at 9 (marked R), at 10 (marked AQR) and at 11 (marked R).
- 5) At U40, place jumper plugs at 13, 14 and 17 (marked AQR, Rand R respectively).

For DSA expansion:

- On the remote enclosure PWA (89759200 or 89880700)
- 1) At Ul, place jumper plugs at 2 and at 4 (both marked R).
- 2) Below U6-U7 (marked DSR-AQM), place jumper plug.
- 3) Below U20, place jumper plug at 7 (marked DSR).
- 4) Below U34-U35, place jumper plug at 9 (marked R) and 11 (marked R).
- 5) At U40, place jumper plugs at 16, 14 and 17 (marked R, DSR and R respectively).

On the main enclosure PWA (89821600 or 89876000)

- 1) At Ul, place jumper plugs at 1 and at 3 (both marked M).
- 2) Below U20. place jumper plug at 8 (marked DSM).
- 3) Below U34-U35, place jumper plug at 9, 10 and 11 (marked DSM).
- 4) At U40, place jumper plugs at 12, 13 and 15 (marked M, DSM and M, respectively).

#### CAUTION

Do not install cables or expanders PWA's in computer enclosure or expansion enclosure with power on.

- 4. Interrupt connections are transferred to the computer through the Sint line driver receivers. Connect a wire jumper from the controller Interrupt signal to an available Sint position on Pl of the A/Q expansion position in the remote enclosure. Connect a wire jumper from chosen Sint pin in the computer A/Q expansion enclosure to the required Interrupt position on the CPU. Refer to Table 3-1 for Interrupt positions available for selection.
- 5. Scanner connection must be made by connecting wire jumpers from the scanner sections of required controllers through MTR and RTM signals. See Figure 4-3 of Section 4.

Signal MTR is connected to P1B19. Signal RTM is connected to P1A19.

- 6. Install expander flat cable(s) on back-plane at P2 in the position assigned.
- 7. Carefully install the bus expander PWA's ( part no. 89821600 or 89876000 for the main enclosure and 89759200 or 89880700 for the remote enclosure) in each enclosure, making certain that it slides in smoothly.

#### CHECKOUT

- 1. Refer to the CPU reference manual, publication number 89633400 and to the reference or maintenance manuals for the controllers used with this expander for progamming and operation of that equipment.
- 2. Perform diagnostics checks for each of the controllers used with this equipment, as described in the Systems Maintenance Monitor Manual (SMM17), publication number 60182000.

39758600  $\blacktriangleright$ 

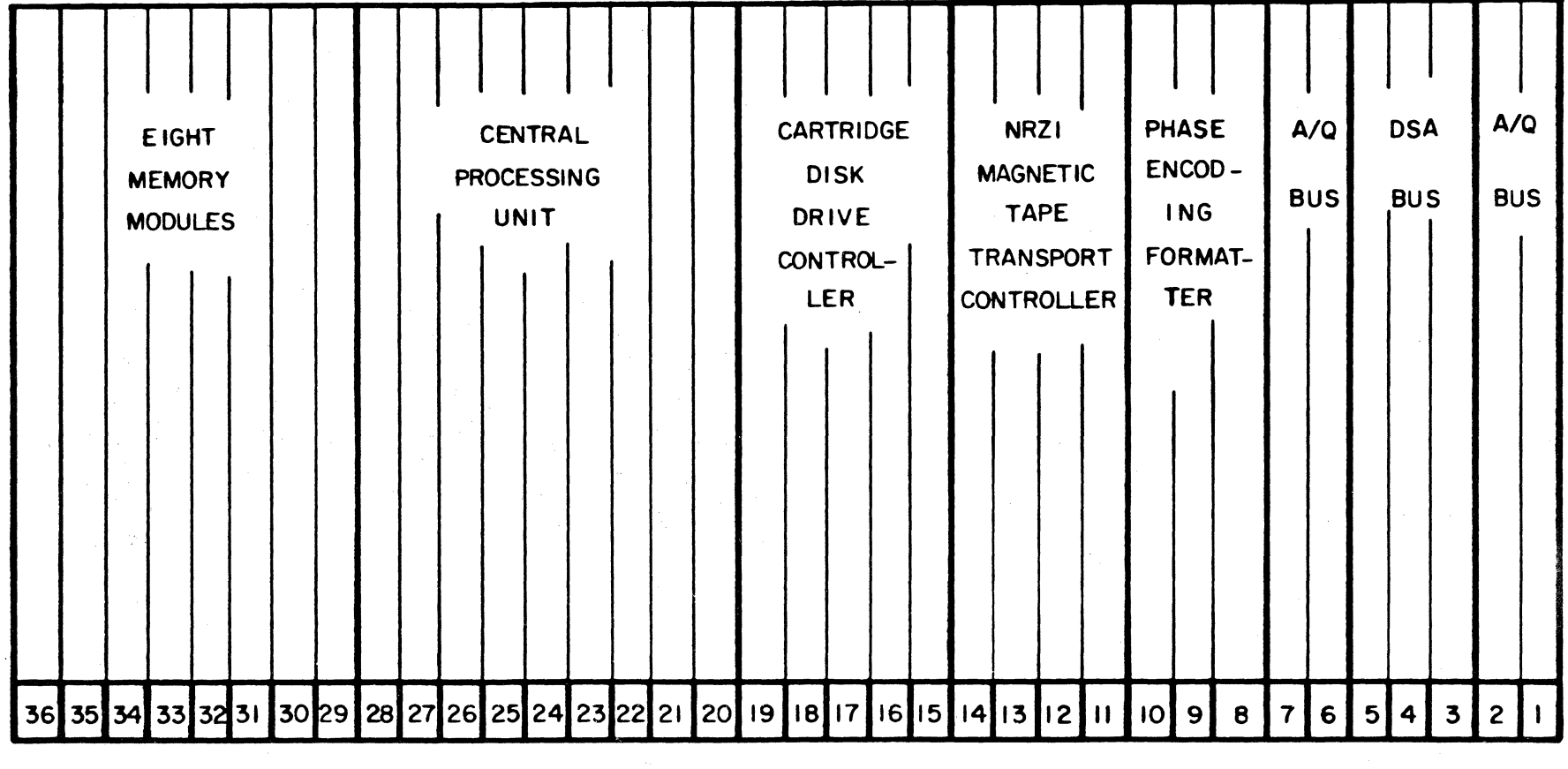

 $\mathcal{A}^{\mathcal{A}}$ 

Figure 3-1. Locations of PWA's in Enclosure

ယ<br>ပာ

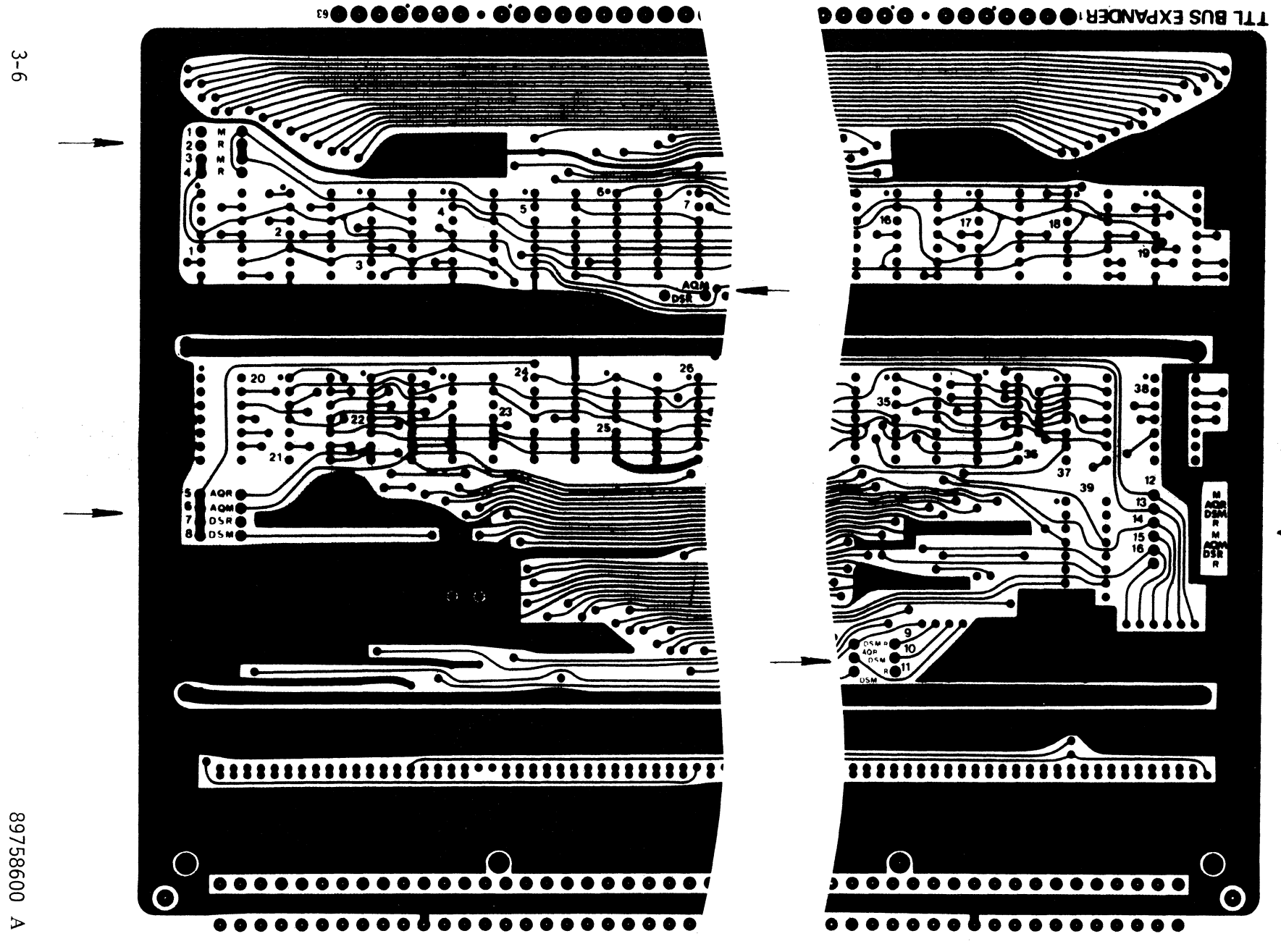

Figure 3-2. Locations For Jumper Plug Placement

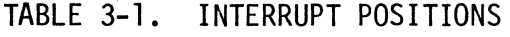

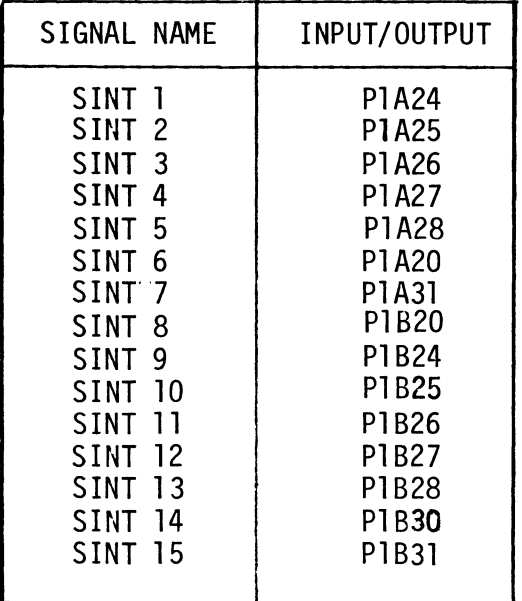

 $\sim 10$ 

 $\ddot{\phantom{0}}$ 

 $\sim$   $\mu$ 

 $\ddot{\phantom{a}}$ 

 $\label{eq:2.1} \frac{1}{2} \int_{\mathbb{R}^3} \frac{1}{\sqrt{2}} \, \frac{1}{\sqrt{2}} \,$ 

#### SECTION 4

#### THEORY OF OPERATION

#### INTRODUCTION

This section presents general and detailed functional descriptions of the equipment, using aids such as overall and detailed block diagrams. Descriptions are keyed to the detailed logic diagrams in the diagram section (Section 5) and afford"a basis in understanding the detailed description of the specific circuit in that section.

#### NOTE

It is assumed that the reader is familiar with Control Data equipment and with the programming characteristics of the Computer as described in the 1784 Computer System Reference Manual, Publication Number 89633400.

#### **GENERAL**

The AT310-A TTL A/Q-DSA Bus Expander is comprized of two standard 50-PAK PWA's and a single interconnecting flat cable. Both PWA's use the sampe type of board, but have different components. The main PWA is installed in the AB107/AB108 enclosure with its jumper plugs placed as described in Section 3, while the remote PWA (with jumper plugs set) is placed in either the BT148-A expansion enclosure or another suitable enclosure. The function of each expander is set by placing or omitting jumper plugs from the positions shown in Figure 3-2. Access in and out of the enclosures is made by leading the flat cable through the slots in the case on the backside of the enclosures.

Two sets of bus expanders may be used to extend the capabilities of both the A/Q and DSA buses. The AB107/AB108 will allow the use of a maximum of two expansion enclosures employing both the A/Q and the DSA buses, as shown in Figure 4-1.

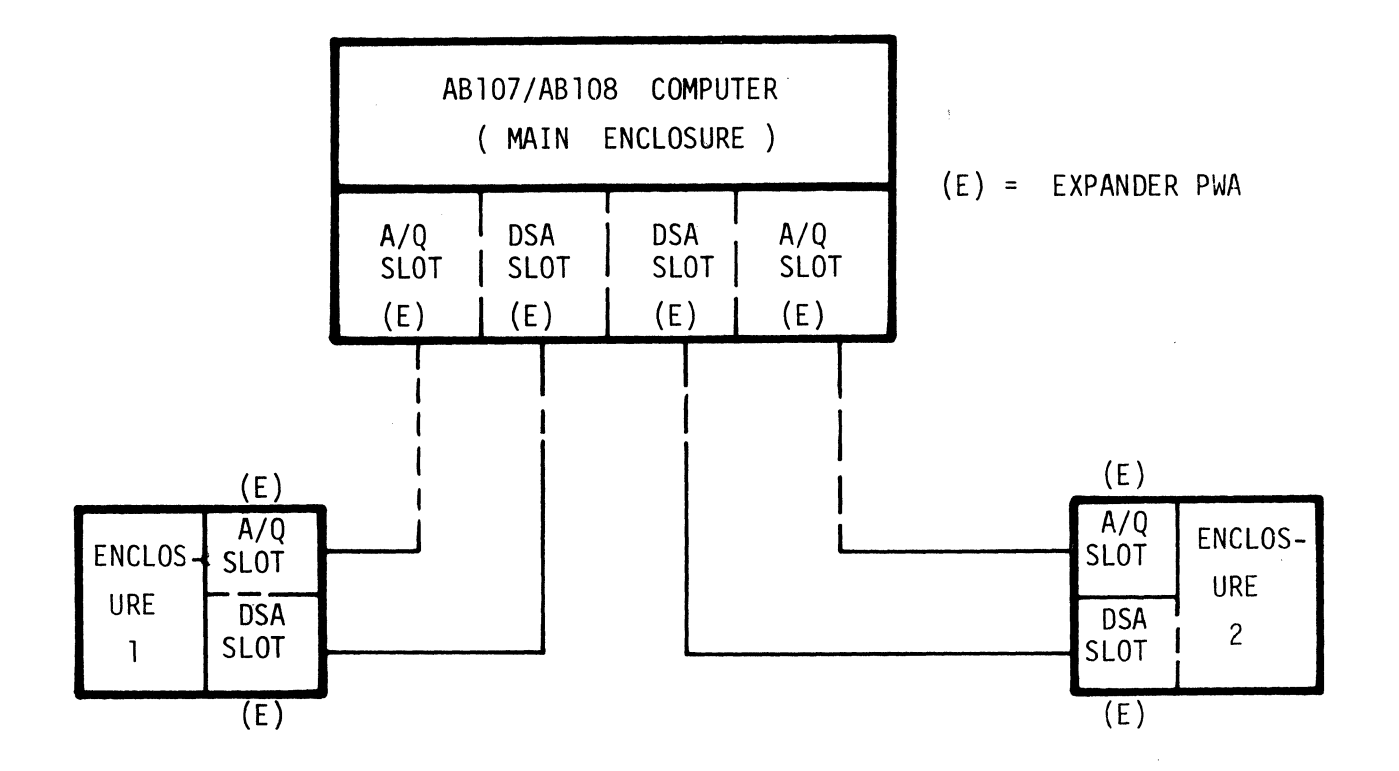

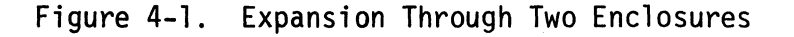

#### CIRCUIT TYPES

The circuits used in the TTL expanders are bi-directional. Signals may enter from PI and exit at P2 or enter P2 and leave at Pl. Four types of line driver circuits are used.

Type 1 utilizes a 146S inverter in series with a 204 inverting AND gate. This circuit is symetrical. Line driver Type 2 uses an inverter (146S) and an inverting AND gate (204) in the circuit from PI to P2, while the signal flow from P2 to PI passes through an inverting Schmitt Trigger (167), shaping the signal first and then through an inverting AND gate. Type 3 uses only inverting AND gates (204's) in each of the signal paths and both paths are symetrical. Type 4 uses a NAND Buffer with the inputs to each AND gate section paralleled in the circuit from PI to P2, and an inverting AND gate (204) in the P2 to PI circuit.

These circuits are shown in Figure 4-2.

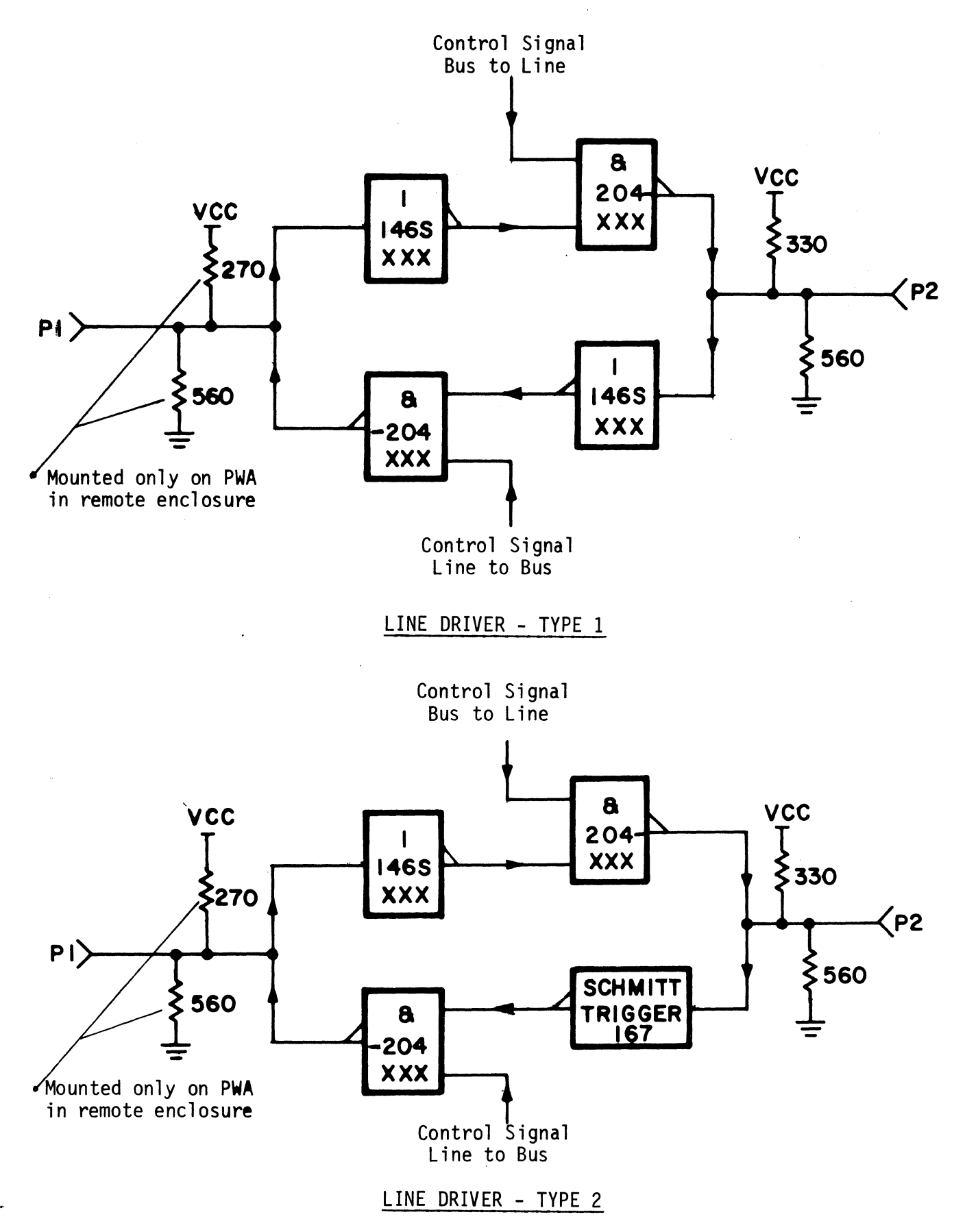

Figure 4-2. Line Driver Circuit Types

89758600 A

G

G

 $\binom{d}{r}$ 

![](_page_24_Figure_0.jpeg)

Figure 4-2. Line Driver Circuit Types (continued)

#### PROPAGATION DELAY

The propagation delay, measured between the time the signal at the sending side crosses the 1.5V level and the time the received signal crosses the 1.5V level, is measured at Pl. For fixed-direction signal flow the propagation delay is less than:

70 nanoseconds for Driver/Receiver TYPE 1

90 nanoseconds for Driver/Receiver TYPE 2  $\Big\}$  Refer to Figure 4-2<br>60 nanoseconds for Driver/Receiver TYPE 3  $\Big\}$ 

- 60 nanoseconds for Driver/Receiver
- 50 nanoseconds for Driver/Receiver TYPE 4

#### FAN-IN AND FAN-OUT

The fan-in on PI in the main frame for all signals, except MTR and RTM in DSA operation, is one TTL Load.

For MTR, a 560-ohm pull-up resistor is used. For RTM, a combination of a 280-ohm pull-up and a 560-ohm resistor to ground is used.

In the remote enclosure on PI signals, a combination of a 270-ohm pull-up and a 560-ohm resistor to ground is used on each signal except MTR and RTM.

For MTR, a combination of a 280-ohm pull-up and a 560-ohm resistor to ground is used.

For RTM, only one pull-up of 560-ohm is used to allow non-buffered components to drive the scanner.

The fan-out on all PI signals in the remote enclosure is 16 TTL Loads.

#### BASIC PWA DIFFERENCES

The two PWA's used differ basically in the omission of certain components and in the placement of jumper plugs.

The PWA used in the main enclosure mounts a lK resistor at R72 and omits the following components:

U6, Ull, U12, U25, and U30 Rl-R28, R57-R7l, R73-R84, Rl13-R140, R169-R196, R185, and R238.

The PWA used in the remote enclosure mounts a 270-ohm resistor at R72 and omits the following components:

U10, U14, U15, U27, U29, and U33

Jumper plugs are inserted in specific locations on the PWA's to prepare them for use as A/Q or DSA channel expanders in the main enclosure, or as A/Q or DSA channel expanders in the remote enclosure.

To use the PWA's for A/Q or DSA expansion, refer to Section 3 for placement of the jumper plugs.

I

#### INTERRUPT AND SCANNER CONNECTIONS

#### Interrupt Connection

The Interrupt signals from the remote controllers are transferred via the Sint signal line driver receiver. See Section 3 for selection of Interrupts.

#### DSA Scanner Connection

The scanner connection is made by placing jumpers between the input/output scanner signals of the DSA scanner and the appropriage connections at Pl of the expander PWA. These connections are made on the back-plane of the enclosure.

Two signal lines are used for the scanner, MTR, allowing signal flow from the main frame to the remote, and RTM operating in the reverse direction. A typical connection is shown schematically in Figure 4-3.

![](_page_28_Figure_0.jpeg)

SFI - SCAN FORWARD IN **SRO-SCAN REVERSE OUT** SRI - SCAN REVERSE IN

RTM-SCAN REMOTE TO MAIN

Figure 4-3. Scanner Connections

#### SIGNAL ROUTING

The direction of signal flow of all signals except data lines is determined by jumper plugs set on the expander PWA's according to PWA use (A/Q main, A/Q remote, DSA main, DSA remote). The data signal flow direction is determined by the combination of the jumper plug settings and the state of the Read signal for A/Q expansion, or the Write Enable for DSA expansion. Refer to Section 3 and Figure 3-1 for location of the positions for the jumper plugs.

The following lists provide the signal data flow direction:

#### A/Q expansion

Data lines: Normally flowing from main enclosure to remote enclosure. When the Read signal is present the direction is reversed.

Signals from main enclosure to remote enclosure:

Address lines,  $T$ iming Pulse,  $MC$ ,  $W=0$ Read, Write, Program Protect

Signals from remote enclosure to main enclosure:

Sint lines, Char Input, Reject, Reply

#### DSA expansion

![](_page_29_Picture_116.jpeg)

Signals from main enclosure to remote enclosure: Protect Fault, Autoload, MC, Resume, Par Error, Par Bit, Protect Bit, 65K Memory, SMTR.

Signals from remote enclosure to main enclosure: Memory Address lines, Request, Priority, Protect, Write Enable, SRTM.

#### SECTION<sub>5</sub>

#### LOGIC DIAGRAMS

#### KEY TO LOGIC SYMBOLS

Publication 89723700 (Key to Logic Symbols) or equivalent, lists the symbols used in the logic diagrams in this manual and gives a short description of the functions they represent. The symbols conform generally to Control Data usage (Microcircuit Handbook, publication number 15006100), using the polarity logic convention.

The following paragraphs describe the signal flow conventions used.

#### SIGNAL FLOW

Input signals are drawn coming from the left or above; output signals are drawn going to the right or down.

The signal lines are sometimes interrupted to allow logical grouping of components. At each such interruption one of the following indicators is used:

![](_page_30_Picture_8.jpeg)

These symbols when used with the logic symbols in the following diagrams indicate that a connection exists between two points on a sheet. The arrows attached to each circle point from signal origin to signal destination. The letters, C, H, I, O and P are not used inside the circles, since they bear special significance on logic diagrams.

![](_page_30_Picture_10.jpeg)

Off-Sheet Continuation Reference Symbols

**2.3**  $\left(\frac{1}{2}\right)$ **(ON SHEET 6)**  These symbols when used with the logic symbols in the following diagrams indicate that a common signal point exists between two sheets in a series of related drawings. These symbols point from output to direction of input as shown in the illustration. The letters C, H, I, 0 and P are not used in the hexagons, since they bear special significance on logic diagrams. The number(s) next to each hexagon indicate the sheet(s) that the signal is continued from or on. For instance, the numbers 3.6 refer to sheets 3 and 6, while 2.3 refers to sheets 2 and 3. It should be noted that

the referenced sheet number(s) is always placed opposite the line extending from the hexagon. The sheet number where the signal originates is underlined.

 $\overline{2}$ **OR** 

**(ON SHEET 2)** 

**---@3.6** 

#### Test Points

The test point symbol on the logic diagram shows the connection of a test point on the printed wiring board (PWB). The number adjacent to the symbol refers to the test point position on the PWB at the edge opposite the connectors. Only test point one is labeled on the edge of the PWB.

Connecting and Non-Connecting Lines

![](_page_32_Figure_1.jpeg)

Lines connected to a common point or at a junction point are shown in the upper part of this illustration. No more than four lines are connected to a common point in the diagrams.

Lines crossing but not connected are shown in the lower part of this illustration.

#### **Connectors**

Connectors are represented on the logic diagram by the symbol for a female connector, for both input and output signals. The name of the signal is placed in the open end of the connector symbol (shown below), using the full name of the signal or the common abbreviation appl icable to logic diagrams. The connector number, pin row and pin number are located above the line extending from the connector symbol.

![](_page_32_Figure_6.jpeg)

#### LOGIC DIAGRAM 89759000

Each circuit of the AT3l0-A TTL A/Q-DSA Bus Expander is bi-directional. The flat cable is connected from P2 of one enclosure to P2 of the other. The presence or lack of jumper plugs determine the direction and conditions of signal flow.

As stated in Sections 3 and 4, during use in the main enclosure PWA 89821600 will have all jumper plugs marked M installed. PWA 89759200, mounted in the remote expansion enclosure will have all jumper plugs marked R set.

When the PWA in the main enclosure is used for A/Q expansion, all jumper plugs marked AQM will be set and the PWA in the remote enclosure will have all AQR jumper plugs set.

For DSA operation the main enclosure PWA will have the DSM jumper plugs set and that installed in the remote enclosure will have the DSR jumpers set.

The jumper plugs are used to either enable or inhibit the inverting AND gates in one-half of circuitry or the other, causing the signal flow to occur from Pl to P2, or from P2 to Pl. The gate(s) shown in the logic diagrams, herein, in the upper part of each circuit allows the signals to flow from Pl to P2, when enabled. At this time the AND gate(s) shown in the lower part of each circuit will be inhibited. For signal flow from P2 to Pl, the lower half of each circuit is enabled and the upper half inhibited. Control of all but the data circuitry, inhibiting or enabling one half or the other, is accomplished through the jumper plugs set at U40. Flow of data in either direction is controlled by the READ/WRITE circuitry (sheet 5 and sheet 2, lower half)

The circuitry used herein is of the four types described previously in Section 4.

![](_page_34_Figure_0.jpeg)

00989168  $\triangleright$ 

> ှ Ū٦

89758600 A

![](_page_35_Figure_1.jpeg)

 $9 - 9$ 

00982268  $\geq$ 

 $\hat{a}$ 

![](_page_36_Figure_1.jpeg)

 $5 - 7$ 

 $\mathcal{L}^{\text{max}}_{\text{max}}$  , where  $\mathcal{L}^{\text{max}}_{\text{max}}$  $\label{eq:2.1} \mathcal{L}(\mathcal{L}^{\text{max}}_{\mathcal{L}}(\mathcal{L}^{\text{max}}_{\mathcal{L}})) \leq \mathcal{L}(\mathcal{L}^{\text{max}}_{\mathcal{L}}(\mathcal{L}^{\text{max}}_{\mathcal{L}}))$  39758600  $\triangleright$ 

![](_page_38_Figure_1.jpeg)

 $5 - 8$ 

![](_page_40_Figure_0.jpeg)

89758600 A

 $\Delta\sim 10^{-1}$ 

 $6 - 3$ 

j.

![](_page_41_Figure_0.jpeg)

 $-5 - 10$ 

00985268  $\sum_{i=1}^{n}$ 

#### MAINTENANCE

#### SCOPE

This section supplies references and procedures for the maintenance of the equipnent listed in Section 1 of this manual.

#### TOOLS AND SPECIAL EQUIPMENT

The following is a list of maintenance tools required for this equipment:

![](_page_42_Picture_113.jpeg)

#### PUBLICATIONS

The publications listed below are applicable to maintenance of this equipment.

![](_page_42_Picture_114.jpeg)

#### MAINTENANCE

Preventive maintenance of a PW assembly is not required. After it is determined that a PW assembly has failed, the PWA should be replaced by an identical. trouble-free PWA. For replacement of a PW assembly, refer to Section 3 of this manual. After replacement, a diagnostic check should be performed as des cri bed in SMM17.

#### CAUTION

Do not remove or replace PWA's or cables with system power ON.

6-1

 $\langle$  $\label{eq:1} \frac{1}{\sqrt{2}}\int_{\mathbb{R}^3}\frac{1}{\sqrt{2}}\left(\frac{1}{\sqrt{2}}\right)^2\left(\frac{1}{\sqrt{2}}\right)^2\left(\frac{1}{\sqrt{2}}\right)^2\left(\frac{1}{\sqrt{2}}\right)^2.$ 

# SECTION 7

## MAINTENANCE AIDS

## (Not Required)

 $\hat{\mathcal{L}}$ 

 $\label{eq:2.1} \mathcal{L}(\mathcal{L}^{\mathcal{L}}_{\mathcal{L}}(\mathcal{L}^{\mathcal{L}}_{\mathcal{L}})) \leq \mathcal{L}(\mathcal{L}^{\mathcal{L}}_{\mathcal{L}}(\mathcal{L}^{\mathcal{L}}_{\mathcal{L}})) \leq \mathcal{L}(\mathcal{L}^{\mathcal{L}}_{\mathcal{L}}(\mathcal{L}^{\mathcal{L}}_{\mathcal{L}}))$ 

 $\label{eq:2.1} \frac{1}{\sqrt{2}}\int_{\mathbb{R}^3}\frac{1}{\sqrt{2}}\left(\frac{1}{\sqrt{2}}\right)^2\frac{1}{\sqrt{2}}\left(\frac{1}{\sqrt{2}}\right)^2\frac{1}{\sqrt{2}}\left(\frac{1}{\sqrt{2}}\right)^2\frac{1}{\sqrt{2}}\left(\frac{1}{\sqrt{2}}\right)^2.$ 

# SECTION 8

## PARTS DATA

This parts list is applicable to the AT310-A TTL A/Q and DSA Bus Expander.

![](_page_46_Picture_44.jpeg)

 $\bar{\mathbb{F}}$ 

 $\bar{\star}$ 

 $\sim 10^{-5}$  $\mathcal{A}^{\mathcal{A}}$  and  $\mathcal{A}^{\mathcal{A}}$  . In the  $\mathcal{A}^{\mathcal{A}}$  $\langle \rangle$  (

 $\overline{(\cdot)}$ 

#### SECTION 9

#### WIRE LIST

The wire list included in this section is applicable to the AT3l0-A TTL A/Q and DSA Bus Expander. Wire size, color, origin, destination and name of signal normally found on that wire are included in the table.

A pin list for each of the PWB's is also included in this section.

![](_page_49_Picture_15.jpeg)

89758600 A

![](_page_50_Picture_21.jpeg)

#### TARLE 0-1 FYTEDNAL CARLE WIRE LIST (Cont'd)

<u>ೆ</u>

 $ET - 51O3$ 

 $(Cont.)$ 

TABLE 9-1. EXTERNAL CABLE WIRE LIST (Cont'd)

| $9 - 4$               | 11102222111212112111122211<br><b>ELBIT COMPUTERS LTD</b><br>A SUBSIDIARY OF |                                                     |  |                       |                            |                |                                     |                                  | --- 1-- 1-<br>CODE IDENT.    |     |                           |          | DOCUMENT No. |         |           | REV.              |
|-----------------------|-----------------------------------------------------------------------------|-----------------------------------------------------|--|-----------------------|----------------------------|----------------|-------------------------------------|----------------------------------|------------------------------|-----|---------------------------|----------|--------------|---------|-----------|-------------------|
|                       | <b>ENGELSE ALL BAN</b>                                                      |                                                     |  |                       |                            |                |                                     |                                  | <b>SHEET</b><br>$\mathbf{3}$ |     |                           | 89821800 |              |         | $\varphi$ |                   |
|                       | <b>CONDUCTOR</b><br>IDENT.                                                  | <b>GAUGE</b><br><b>FIIND</b><br>(REF.)<br><b>No</b> |  | COLOR<br>(REF.)       | <b>LENGHT</b><br>(APPROX.) | O'R'IIG I'N'   |                                     | <b>ACCESS</b><br><b>FIND No.</b> | <b>DESTINATION</b>           |     | <b>ACCESS</b><br>FIND No. | REMARKS  |              |         |           |                   |
|                       | 27                                                                          |                                                     |  | $6R$ $\sim$<br>WHT    |                            | $P1'$ Gnd      |                                     |                                  | P <sub>2</sub>               | Gnd |                           | CABLE    |              |         |           |                   |
|                       | 28                                                                          |                                                     |  | GRN-<br>WHT           |                            |                | $B$ lo                              |                                  |                              |     | B10                       |          |              |         |           |                   |
|                       | $29 -$                                                                      |                                                     |  | $W$ H $T$             |                            |                | $G_{md}$                            |                                  |                              |     | Gud                       |          |              |         |           |                   |
|                       | $30-$                                                                       |                                                     |  | GRA-<br>WHT           |                            |                | $6 - J$                             |                                  |                              |     | Gnd                       |          |              |         |           |                   |
|                       | _اک                                                                         |                                                     |  | $GRN-$<br>WHT         |                            |                | 6nd                                 |                                  |                              |     | Gnd                       |          |              |         |           |                   |
|                       |                                                                             |                                                     |  | BLK                   |                            |                | $B$ 11                              |                                  |                              |     | B11                       |          |              |         |           |                   |
|                       | $32-$<br>33                                                                 |                                                     |  | $GRN-$<br>WHT         |                            |                | $ G \cdot nd $                      |                                  |                              |     | Gnd                       |          |              |         |           |                   |
|                       | $34-$                                                                       |                                                     |  | $GRA -$               |                            |                | Gnd                                 |                                  |                              |     | 1 God                     |          |              |         |           |                   |
|                       | 35                                                                          |                                                     |  | BRN                   |                            |                | Gnd                                 |                                  |                              |     | $G_{ad}$                  |          |              |         |           |                   |
|                       |                                                                             |                                                     |  | 6RM                   |                            |                | B12                                 |                                  |                              |     | B12                       |          |              |         |           |                   |
|                       | 36                                                                          |                                                     |  | GRN-                  |                            |                | Gnd                                 |                                  |                              |     | <u>and</u>                |          |              |         |           |                   |
|                       | 32                                                                          |                                                     |  | WHT<br>RED            |                            |                | Gud                                 |                                  |                              |     | <u>Gnd</u>                |          |              |         |           |                   |
|                       | 38                                                                          |                                                     |  | $GRN-$                |                            |                | B13                                 |                                  |                              |     |                           |          |              |         |           |                   |
|                       | 34                                                                          |                                                     |  | WHT.<br>$6R -$        |                            |                | 6nd                                 |                                  |                              |     | B12<br>Gnd                |          |              |         |           |                   |
|                       | $40^{\circ}$                                                                |                                                     |  | NHT_                  |                            |                | Gnd                                 |                                  |                              |     | $G_{n}\lambda$            |          |              |         |           |                   |
|                       | 41                                                                          |                                                     |  | ORM<br>$G$ RN-        |                            |                | B <sup>14</sup>                     |                                  |                              |     |                           |          |              |         |           |                   |
|                       | 42.                                                                         |                                                     |  | WIT<br>O RN-<br>WHT   |                            |                | Gud                                 |                                  |                              |     | B14                       |          |              |         |           |                   |
|                       | 43.                                                                         |                                                     |  |                       |                            |                |                                     |                                  |                              |     | Gnd                       |          |              |         |           |                   |
|                       | 44                                                                          |                                                     |  | <b>YEL</b><br>$G$ RN- |                            |                | Gnd                                 |                                  |                              |     | 6nd                       |          |              |         |           |                   |
|                       | 45                                                                          |                                                     |  | <b>WHT</b>            |                            |                | <b>B</b> 15                         |                                  |                              |     | BIS                       |          |              |         |           |                   |
|                       | 46                                                                          |                                                     |  | GRA-<br>WHI           |                            |                | Gnd                                 |                                  |                              |     | Gud                       |          |              |         |           |                   |
|                       | $-42$                                                                       |                                                     |  | GRM                   |                            |                | Gud                                 |                                  |                              |     | <u>Gnd</u>                |          |              |         |           |                   |
|                       | 48                                                                          |                                                     |  | $6RN-$                |                            |                | $\frac{\mathsf{B16}}{\mathsf{Gnd}}$ |                                  |                              |     | <b>B16</b>                | 7        |              |         |           |                   |
| 00985268              | 49.                                                                         |                                                     |  | $6RN-T$               |                            |                |                                     |                                  |                              |     | Gnd                       |          |              |         |           |                   |
|                       | ە بى                                                                        |                                                     |  | BLV<br>$GRN-$         |                            |                | Gud                                 |                                  |                              |     | Gnd                       |          |              |         |           |                   |
| $\blacktriangleright$ | <u>ا کی</u>                                                                 |                                                     |  | $WH$ T                |                            |                | B17                                 |                                  |                              |     | B17                       |          |              |         |           |                   |
|                       | 52                                                                          | $G$ RN-<br>WHT                                      |  |                       |                            | P <sub>1</sub> | Gud<br>Gnd<br>P <sub>2</sub>        |                                  |                              |     |                           |          | $CABLE$ 1    |         |           |                   |
|                       | $ET - 51O3$                                                                 |                                                     |  |                       |                            |                |                                     |                                  | $337 - N - 10.73$            |     |                           |          |              | (Cont.) |           | PRINTED IN ISRAEL |

 $\sim$ 

![](_page_52_Picture_20.jpeg)

## TABLE 9-1. EXTERNAL CABLE WIRE LIST (Cont'd)

A 00989/68

 $(Cont.)$ 

TABLE 9-1. FXTFRNAL CABLE WIRE LIST (Cont'd)

|                          | mode 5 i. EXIENVIE ONDER MINE EIST (CONC U)<br><b>ELBIT COMPUTERS LTD</b> |                                                                               |  |                  |                            |                                     |                   |  | CODE IDENT.                       |                    |                           | DOCUMENT No.           | REV.  |  |  |
|--------------------------|---------------------------------------------------------------------------|-------------------------------------------------------------------------------|--|------------------|----------------------------|-------------------------------------|-------------------|--|-----------------------------------|--------------------|---------------------------|------------------------|-------|--|--|
| $\mathsf{P}$<br>$\sigma$ | A SUBSIDIARY OF<br><b>CENTRATION</b>                                      |                                                                               |  |                  |                            |                                     |                   |  | <b>SHEET</b><br>$\mathcal{F}_{0}$ |                    | <b>WL</b>                 | 89821800<br>$\epsilon$ | $O$ / |  |  |
|                          | <b>CONDUCTOR</b><br>IDENT.                                                | <b>GAUGE</b><br><b>FIIND</b><br><b>COLOR</b><br>(REF.)<br>(REF.)<br><b>No</b> |  |                  | <b>LENGHT</b><br>(APPROX.) | <b>ACCESS</b><br>ORIGIN<br>FIND No. |                   |  |                                   | <b>DESTINATION</b> | <b>ACCESS</b><br>FIND No. | REMARKS                |       |  |  |
|                          | 79                                                                        |                                                                               |  | $6R$ $-$<br>WHT  |                            | P <sub>1</sub>                      | Gnd               |  | P <sub>2</sub>                    | Grd                |                           | CABLE 1                |       |  |  |
|                          | 80                                                                        |                                                                               |  | 51U              |                            |                                     | <u>B30</u>        |  |                                   | B30                |                           |                        |       |  |  |
|                          | 3)                                                                        |                                                                               |  | $GRN-$           |                            |                                     | Gnd               |  |                                   | Gr d               |                           | CABLE 1                |       |  |  |
|                          | 8z                                                                        |                                                                               |  | $GRA-$<br>WHT    |                            | P <sub>1</sub>                      | $G_{ud}$          |  | P <sub>2</sub>                    | Gnd                |                           | CABLE $2\triangle$     |       |  |  |
|                          | 83                                                                        |                                                                               |  | BLN              |                            |                                     | AOA               |  |                                   | A01                |                           |                        |       |  |  |
|                          | 84                                                                        |                                                                               |  | $6Rn-$<br>WHT    |                            |                                     | $G_{\mathcal{A}}$ |  |                                   | Gnd                |                           |                        |       |  |  |
|                          | 85                                                                        |                                                                               |  | $6R -$           |                            |                                     | $G \cdot d$       |  |                                   | Gnd                |                           |                        |       |  |  |
|                          | B G                                                                       |                                                                               |  | BRN              |                            |                                     | <b>A02</b>        |  |                                   | <u>A02</u>         |                           |                        |       |  |  |
|                          | 82                                                                        |                                                                               |  | GRN-<br>WHT      |                            |                                     | Sud               |  |                                   | $G_{n}$            |                           |                        |       |  |  |
|                          | 88                                                                        |                                                                               |  | GRN-<br>WHT      |                            |                                     | Grd               |  |                                   | Gnd                |                           |                        |       |  |  |
|                          | 89                                                                        |                                                                               |  | RED              |                            |                                     | A04               |  |                                   | A04                |                           |                        |       |  |  |
|                          | 90                                                                        |                                                                               |  | $GRN-$<br>WHI    |                            |                                     | Gnd               |  |                                   | God                |                           |                        |       |  |  |
|                          | AL                                                                        |                                                                               |  | $6R_{N+T}$       |                            |                                     | Gnd               |  |                                   | Grd                |                           |                        |       |  |  |
|                          | $92-$                                                                     |                                                                               |  | $\mathcal{Q}$ RN |                            |                                     | A05               |  |                                   | Aoz                |                           |                        |       |  |  |
|                          | $93 -$                                                                    |                                                                               |  | ORN-<br>WHT      |                            |                                     | Gud               |  |                                   | GnU                |                           |                        |       |  |  |
|                          | 94                                                                        |                                                                               |  | $G$ $R_N$ -      |                            |                                     | 64                |  |                                   | Gmd                |                           |                        |       |  |  |
|                          | 95                                                                        |                                                                               |  | $y \in L$        |                            |                                     | $A \circ 5$       |  |                                   | A06                |                           |                        |       |  |  |
|                          | 96                                                                        |                                                                               |  | $6RN-$<br>WAT    |                            |                                     | Gad               |  |                                   | $G_{nd}$           |                           |                        |       |  |  |
|                          | 47                                                                        |                                                                               |  | GRN-<br>WHT      |                            |                                     | Gnd               |  |                                   | Gnd                |                           |                        |       |  |  |
|                          | 98                                                                        |                                                                               |  | <b>GRN</b>       |                            |                                     | Aoz               |  |                                   | Aoz                |                           |                        |       |  |  |
|                          | 99                                                                        |                                                                               |  | GRN-<br>-WHI     |                            |                                     | Gnd               |  |                                   | Gnd                |                           |                        |       |  |  |
| 00985268                 | 100                                                                       |                                                                               |  | GRN-<br>WHT      |                            |                                     | $G_{\mathbf{A}}$  |  |                                   | Gud                |                           |                        |       |  |  |
|                          | 101                                                                       |                                                                               |  | B/L              |                            |                                     | Aog               |  |                                   | AOB                |                           |                        |       |  |  |
| $\blacktriangleright$    | 102                                                                       |                                                                               |  | $G_{WHT}$        |                            |                                     | :Gud              |  |                                   | Gnd                |                           |                        |       |  |  |
|                          | 193                                                                       |                                                                               |  | $G$ RN-<br>WHT   |                            |                                     | Gud               |  |                                   | Gnd                |                           |                        |       |  |  |
|                          | 104                                                                       |                                                                               |  | $V_{12}$         |                            | b1                                  | $A_{09}$          |  | P <sub>2</sub>                    | Aoa                |                           | $\mathcal{Q}$<br>CABLE |       |  |  |
|                          | $ET - 5103$                                                               |                                                                               |  |                  |                            |                                     |                   |  | $337 - N - 10.73$                 |                    |                           | PRINTED IN ISRAEL      |       |  |  |

 $(Cont.)$ 

| 68                    | <b>ELBIT COMPUTERS LTD</b><br>CODE IDENT. |                           |                        |                        |                     |                |               |                           |                |                    |                           | DOCUMENT No. | REV. |
|-----------------------|-------------------------------------------|---------------------------|------------------------|------------------------|---------------------|----------------|---------------|---------------------------|----------------|--------------------|---------------------------|--------------|------|
| 009891                | A SUBSIDIARY OF                           |                           |                        |                        |                     |                |               | <b>SHEET</b>              | G              | <b>WL</b>          | 89821800                  | O(           |      |
|                       | C. P. MARTIN                              |                           |                        |                        |                     |                |               |                           |                |                    |                           |              |      |
| $\blacktriangleright$ | <b>CONDUCTOR</b><br>IDENT.                | <b>FIIND</b><br><b>No</b> | <b>GAUGE</b><br>(REF.) | <b>COLOR</b><br>(REF.) | LENGHT<br>(APPROX.) | O'R'I'G I'N'   |               | <b>ACCESS</b><br>FIND No. |                | <b>DESTINATION</b> | <b>ACCESS</b><br>FIND No. | REMARKS      |      |
|                       | 105                                       |                           |                        | $GRI-$<br>WHT          |                     | P <sub>1</sub> | $G_{\rm M}$ d |                           | $P_{2}$        | Gnd                |                           | CABLE2       |      |
|                       | 106                                       |                           |                        | $GRN-$<br>WHT          |                     |                | Grd           |                           |                | Gnd                |                           |              |      |
|                       | 107                                       |                           |                        | GRA<br>$GRN-$          |                     |                | A10           |                           |                | AIO                |                           |              |      |
|                       | 108                                       |                           |                        | WHT                    |                     |                | $G_{\rm wd}$  |                           |                | $G_{nd}$           |                           |              |      |
|                       | 109                                       |                           |                        | $6RN-$<br>WHT          |                     |                | $G_{n}$       |                           |                | $G_{\bm{n}}$       |                           |              |      |
|                       | 110                                       |                           |                        | WHT                    |                     |                | $A_{11}$      |                           |                | $A_n$              |                           |              |      |
|                       | $\overline{\phantom{1}}$                  |                           |                        | $GRI-$<br>WHT          |                     |                | $G_{\rm w}$ d |                           |                | God                |                           |              |      |
|                       | 112                                       |                           |                        | GRN-<br>NNT            |                     |                | Gnd           |                           |                | Gnd                |                           |              |      |
|                       | لالك                                      |                           |                        | BLN                    |                     |                | Grd           |                           |                | Grd                |                           |              |      |
|                       | 114                                       |                           |                        | $G-R$ $N-$<br>WHT      |                     |                | A1z           |                           |                | $A_{12}$           |                           |              |      |
|                       | 115                                       |                           |                        | $\frac{GRT}{WHT}$      |                     |                | Gvd           |                           |                | God                |                           |              |      |
|                       | .116                                      |                           |                        | <b>BRN</b>             |                     |                | Gnd           |                           |                | Gnd                |                           |              |      |
|                       | $-112$                                    |                           |                        | GRN-<br>WHT            |                     |                | AIZ           |                           |                | ه۱۹                |                           |              |      |
|                       | 118                                       |                           |                        | GRN-<br>WHT            |                     |                | $\hat{G}$ nd  |                           |                | Gnd                |                           |              |      |
|                       | 119                                       |                           |                        | <b>RED</b>             |                     |                | له مث         |                           |                | $G_{nd}$           |                           |              |      |
|                       | $120 -$                                   |                           |                        | $GRN-$                 |                     |                | $A_1A_2$      |                           |                | A14                |                           |              |      |
|                       |                                           |                           |                        | $G$ RN-                |                     |                | Gnd           |                           |                | $G_{\nu}$ d        |                           |              |      |
|                       | $121$                                     |                           |                        | WHT                    |                     |                |               |                           |                | Gud                |                           |              |      |
|                       | 122                                       |                           |                        | ORN<br>GRN-            |                     |                | Gud           |                           |                |                    |                           |              |      |
|                       | $-123$                                    |                           |                        | WHT<br>$GRN-$          |                     |                | AIS           |                           |                | <u> Aءِم</u>       |                           |              |      |
|                       | 124                                       |                           |                        | WHT                    |                     |                | $G_{nd}$      |                           |                | Gnd                |                           |              |      |
|                       | 125                                       |                           |                        | YFL                    |                     |                | Gnd           |                           |                | Gud                |                           |              |      |
|                       | 126                                       |                           |                        | $67N +$                |                     |                | A16           |                           |                | A 16               |                           |              |      |
|                       | $-127$                                    |                           |                        |                        |                     |                | Gud           |                           |                | Gnd                |                           |              |      |
| $\frac{6}{1}$         | 128                                       |                           |                        | GRN                    |                     |                | Grd           |                           |                | Gnd                |                           |              |      |
|                       | 129                                       |                           |                        | GRM                    |                     |                | $A$ 17        |                           |                | A17                |                           |              |      |
|                       | 130                                       |                           |                        | WHT                    |                     | P <sub>1</sub> | <u> Gwd</u>   |                           | P <sub>2</sub> | Gnd                |                           | CABCZ        |      |

TABLE 9-1. EXTERNAL CABLE WIRE LIST (Cont'd)

 $ET - 51O3$ 

 $(Cont.)$ 

EXTERNAL CABLE WIRE LIST (Cont'd) TABLE 9-1

![](_page_55_Picture_21.jpeg)

 $\ddot{\phantom{a}}$ 

![](_page_56_Picture_22.jpeg)

## TABLE 9-1 EXTERNAL CABLE WIRE LIST (Cont'd)

ن.

 $ET - 51O3$ 

 $\mathcal{L}^{\mathcal{L}}$ 

## TABLE 9-2. PWB PIN LIST

 $\mathcal{L}^{\text{max}}_{\text{max}}$  and  $\mathcal{L}^{\text{max}}_{\text{max}}$ 

![](_page_57_Picture_27.jpeg)

 $\bullet$ 

 $(Cont.)$ 

 $\mathcal{F}^{\text{max}}_{\text{max}}$  and  $\mathcal{F}^{\text{max}}_{\text{max}}$ 

## TABLE 9-2. PWB PIN LIST (Cont'd)

![](_page_58_Picture_19.jpeg)

89758600 A

 $\frac{1}{2}$ 

 $\hat{\mathbf{r}}$ 

 $\label{eq:2.1} \Delta \left( \frac{1}{\lambda} \right) = \frac{1}{\lambda} \sum_{i=1}^N \frac{1}{\lambda_i} \left( \frac{1}{\lambda_i} \right) \left( \frac{1}{\lambda_i} \right) \left( \frac{1}{\lambda_i} \right) \left( \frac{1}{\lambda_i} \right)$ 

 $\label{eq:2} \frac{1}{\sqrt{2}}\int_{\mathbb{R}^3} \frac{1}{\sqrt{2}}\,d\mu\,d\mu\,.$ 

![](_page_60_Picture_149.jpeg)

 $\frac{1}{3}$ 

 $\left. \right. \right. \left. \right. \left. \right. \left. \right. \left. \right. \left. \left. \right. \left. \right. \left. \left. \right. \left. \right. \left. \right. \left. \left. \right. \left. \right. \left. \left. \right. \right. \left. \left. \right. \left. \right. \left. \left. \right. \right. \left. \left. \right. \left. \left. \right. \right. \left. \left. \right. \right. \left. \left. \right. \left. \left. \right. \right. \left. \left. \right. \right. \left. \left. \right. \right. \left. \left. \right. \left. \left. \right. \$ ~I <u>'ت</u> S: <I

 $\mathbf{I}$ 

I

ł

I I I 1 I I I I I I I I I I I

> I I I I I 1 I I

![](_page_61_Figure_1.jpeg)

**STAPLE** 

4

**STAPLE** 

**STAPLE**